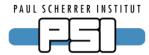

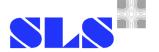

# EPICS at the Protein Crystallography Beamlines of the SLS

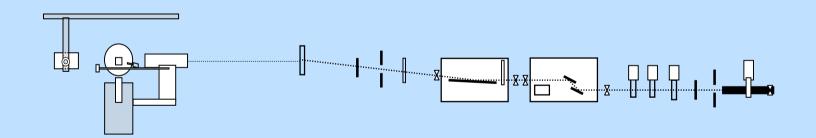

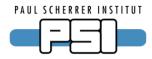

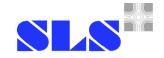

#### The Beamlines PX and PXII

PX – in User Operation (since 2001) EPICS 3.13.2

PX II – under Construction (Operation start 1/2005) EPICS 3.13.9

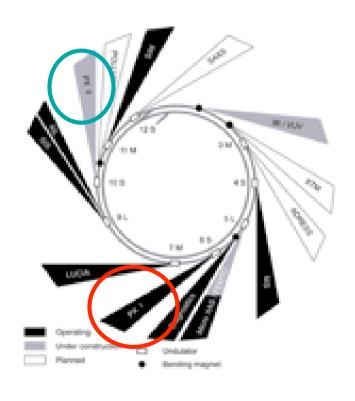

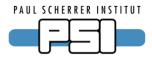

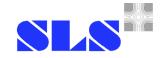

#### **Beamline Schematic**

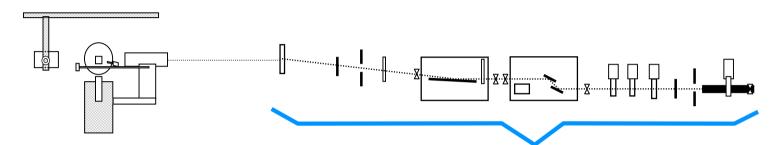

## **Experimental Station**:

- Detectors
- Sample Mount
- Microscope

### **Beam Conditioning:**

- Monochromator
- Mirror
- Slits
- X-BPMs
- Filters

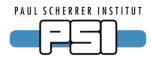

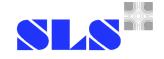

## **Using EPICS for Beamlines?**

What is the difference between an accelerator and a beamline?

- different hardware (motors ...)
- experiment stations change frequently
- beamline users are less experienced in controls
- beamlines are smaller
- more beamlines and all different

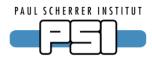

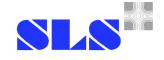

## **Using EPICS for Protein Crystallography Beamlines!**

- users change only crystals, not experiments
- hardware is already supported
- there are many Protein Crystallography beamlines

#### **BUT:**

need VERY easy to use software

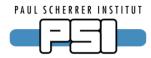

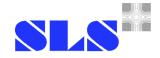

#### How to use EPICS at Beamlines?

- 1. mono-layer PVs between hardware and high level software
  - + quick and easy to implement
  - every program has to do calculations itself
  - programs may be started twice ....
- 2. complex structure of PVs and SNL programs
  - + calculations done centrally
  - + central functions prevent dual starts
  - not so quick and easy to implement
  - you need documentation to understand it next year

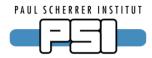

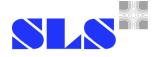

## **Problems and Challenges at Real Beamlines**

- VERY tight schedule "no" time at the beamlines
- demand of high reliability
- permanent upgrades of hardware
- GUIs have to be fail save (inexperienced users)

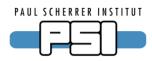

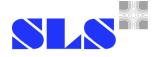

#### **EPICS 3.14 Beamline Simulation**

- simulate the hardware on an office pc (all time available, no problems with cabling and adjustment)
- use an EPICS 3.14.x IOC (reboot in 3 seconds)
- use the same configuration files (templates and substitution files)
- some additional work for correct reactions

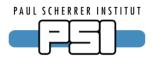

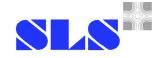

## **Future Prospects of the simulation**

- simulate the experiment
- simulate the beam for the whole beamline
- status simulation of error states
- use simulation for operator training
- expand simulation to other beamlines

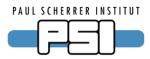

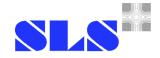

## **Summary**

- EPICS is a good choice for PX beamlines
- on the way to a complex but "standardised" EPICS database
- use a simulation to develop, test and debug database (many thanks for developing 3.14!)

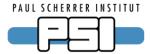

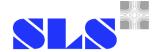

## The End.